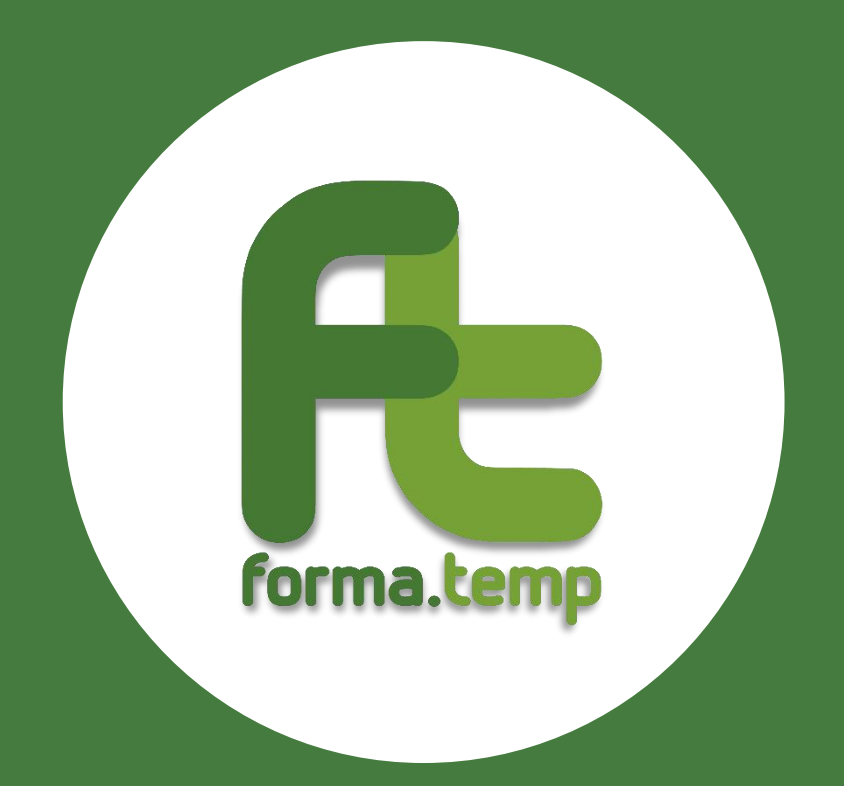

# **FAQ**

# **RENDICONTAZIONE PROGETTI**

# **Sommario**

en <sup>e s</sup>e

 $\overline{\phantom{a}}$ 

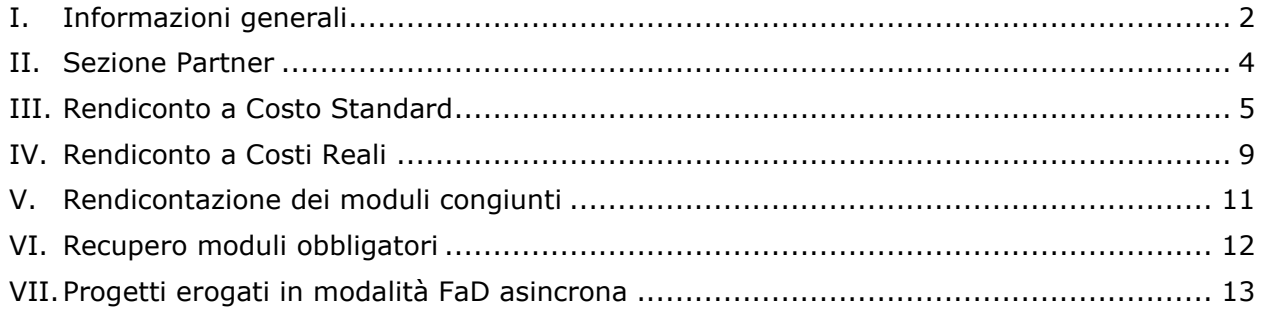

 $\,1\,$ 

**ARRAS** 

 $\frac{1}{2}$ 

# **I. Informazioni generali**

<span id="page-2-0"></span>**1. Nel caso in cui sia stato allegato un documento errato (registro, dichiarazione, fatture, ecc.), come occorre procedere?**

Eventuali documenti mancanti e/o non corrispondenti alla sezione in cui sono stati inseriti, verranno richiesti ad integrazione in fase di verifica del rendiconto. Il Fondo non riconosce la validità di documentazione inviata attraverso altri canali quali, ad esempio, sistema di tracciamento o e-mail.

*[Modificato il 05/08/2022]*

**2. I requisiti per la rendicontabilità di un discente coincidono con quelli per l'ottenimento dell'attestato di frequenza?**

I requisiti corrispondono solo nel caso in cui il progetto non preveda lo svolgimento di moduli obbligatori. Infatti, un discente è rendicontabile se raggiunge il 70% del totale delle ore di formazione previste dal progetto o dal modulo congiunto (nel caso in cui il progetto preveda uno o più moduli congiunti).

*[Inserito il 16/03/2023]*

**3. Nel caso in cui non tutte le giornate di un corso siano state consolidate, si potrà comunque procedere alla rendicontazione dello stesso?**

Nel caso descritto la durata del progetto viene riparametrata rispetto alle ore afferenti alle sole giornate consolidate. Pertanto, il progetto risulterà rendicontabile nei casi in cui:

- le sole ore consolidate consentano il raggiungimento degli standard minimi previsti dalla tipologia formativa
- le presenze consolidate al loro interno siano sufficienti al raggiungimento delle percentuali minime di frequenza, calcolate sulla durata iniziale del progetto.

Se il progetto risulterà rendicontabile, stanti le suddette specifiche, il rendiconto sarà ad ogni modo valorizzato sulla durata del corso data dalla somma delle ore afferenti alle giornate consolidate.

**4. Cosa accade nel caso in cui il docente non abbia preso in carico una fascia oraria?** La fascia oraria per la quale non sia stata effettuatala presa in carico da parte del docente non rientra nel computo delle ore rendicontabili.

Nel caso la fascia oraria risulti associata ad un modulo obbligatorio, la mancata presa in carico impatta sulla rendicontabilità dell'intero progetto, sul riconoscimento degli attestati di frequenza e sul credito formativo.

*[Inserito il 05/08/2022]*

**5. Se il docente ha rilevato le presenze di un discente in maniera errata, il Fondo può effettuare correzioni?**

No. L'attività è in capo esclusivamente al docente e Forma.Temp non può intervenire per rettificare le ore già rilevate (anche quando l'errata rilevazione impatta sul valore del rendiconto, sull'Attestato di frequenza e/o sui crediti formativi).

Eventuali malfunzionamenti o anomalie in fase di presa in carico della fascia oraria assegnata devono essere comunicate tempestivamente dal docente aprendo una segnalazione al link [Richiesta assistenza.](https://www.formatemp.it/richiesta-assistenza/)

*[Inserito il 15/05/2024]*

#### **6. Quali sono le cause più frequenti della non rendicontabilità di un progetto?**

Lo stato "Non rendicontabile" è imputabile principalmente alle seguenti casistiche:

- 1. il docente non ha preso in carico tutte le fasce orarie e la durata effettiva del progetto non raggiunge lo standard previsto (risultante dalla sezione "Chiusura" al TAB "Durata Effettiva");
- 2. nessuno dei partecipanti ha frequentato almeno il 70% delle ore del progetto;
- 3. i moduli obbligatori previsti per la tipologia formativa non risultano svolti;
- 4. nessuno dei discenti di un progetto erogato in modalità FaD Asincrona raggiunge gli obiettivi previsti per la rendicontabilità;

 $\overline{2}$ 

7.

5. nessuno dei discenti di un progetto erogato in modalità blended (FaD + aula e/o aula virtuale) raggiunge gli obiettivi previsti per la rendicontabilità;

*6.* superamento del numero dei partecipanti previsti per la tipologia formativa. *[Inserito il 16/03/2023]*

a sa sh

 $\ddot{r}_{\text{max}}$ 

#### **II. Sezione Partner**

#### <span id="page-4-0"></span>**1. Nella sezione "Partner" del progetto cosa deve inserire l'ApL?**

L'Agenzia per il Lavoro indica nella sezione "Partner", per ogni servizio erogato (menu a tendina multi-selezione), la tipologia e la denominazione dell'ente, nonché i moduli in cui lo stesso è stato coinvolto.

Salvate dette informazioni, il sistema mostra in automatico il dettaglio dei docenti e del personale coinvolto nell'erogazione di ogni modulo selezionato.

La sezione non va compilata per i moduli erogati in modalità FaD asincrona.

*[Modificato il 05/08/2022]*

**2. Nella sezione "Partner" del progetto quali fornitori devono necessariamente essere indicati?**

Tutti i soggetti che sono stati erogatori diretti di un servizio (docenza, aule e laboratori, strumenti e attrezzature).

*[Inserito il 15/05/2024]*

- **3. Nella sezione "Partner", cosa succede se i dati dei soggetti erogatori sono omessi o sono inesatti rispetto alle fatture allegate?** Non è possibile ammettere a finanziamento le fatture allegate. *[Inserito il 15/05/2024]*
- **4. Nella sezione "Partner" di un progetto erogato in modalità voucher cosa deve inserire l'ApL?**

Deve inserire il fornitore che eroga l'attività formativa che deve coincidere con l'ente che emette la fattura nei confronti del soggetto attuatore. *[Inserito il 15/05/2024]*

- **5. È possibile modificare i docenti e il personale coinvolto associati in automatico ai moduli nella sezione "Partner"?** Non è possibile, dal momento che i dati vengono acquisiti automaticamente sulla base di quanto inserito nella sezione "Calendario didattico".
- **6. È possibile, in un percorso formativo in svolgimento presso un'azienda utilizzatrice, impiegare un docente dipendente di un'altra azienda del gruppo di cui l'utilizzatore fa parte?**

Sì, in considerazione dell'appartenenza allo stesso gruppo e delle specifiche competenze è possibile utilizzare tale docente, collegandolo all'impresa utilizzatrice e specificando la circostanza in rendicontazione nella relazione finale.

# **III. Rendiconto a Costo Standard**

#### <span id="page-5-0"></span>**1. Come avviene la riparametrazione di un rendiconto a costo standard?**

Se almeno il 66% dei destinatari del corso ha frequentato almeno il 70% del totale delle ore formazione prevista, si applica la classe del parametro di riferimento relativa al numero totale dei partecipanti. Ove la condizione non fosse verificata, il parametro di riferimento da applicare è quello corrispondente al numero di partecipanti che hanno frequentato almeno il 70% delle ore del corso.

Non vengono considerati nella classe UCS gli allievi che, a chiusura delle attività formative, siano risultati sempre assenti o a cui sia stata applicata la funzione di Ritiro non motivato. La riparametrazione non si applica alla tipologia formativa Apprendistato duale. *[Modificato il 16/03/2023]*

#### **2. Con quali Unità di Costo Standard vengono riconosciuti i corsi/moduli erogati in aula virtuale?**

La formazione erogata in modalità FaD sincrona/aula virtuale è rendicontata, per ciascuna tipologia formativa, applicando l'UCS della formazione dell'aula in presenza decurtata del:

- 8% per la formazione Base  $\bullet$
- 19% per la formazione Professionale
- 14% per la Riqualificazione e Qualificazione professionale, Professionale TI, Diritto mirato, Form.Integra.

*[Modificato il 05/08/2022]*

**3. Nell'Apprendistato duale i parametri UCS subiscono variazioni se svolti in aula o aula virtuale?**

No, i parametri UCS non subiscono variazioni in relazione alle modalità di erogazione menzionate.

*[Modificato il 16/03/2023]*

**4. In fase di riparametrazione, qualora il 66% dell'aula coincida con un numero decimale, come avviene l'arrotondamento?**

Nel caso in cui il risultato sia un numero decimale, quest'ultimo si arrotonda per eccesso se uguale o superiore a 0,5, mentre si arrotonda per difetto se inferiore a 0,5. *[Modificato il 05/08/2022]*

**5. Come viene calcolato l'UCS in caso di "Ritiro non motivato"?**

In nessun caso il discente a cui è stato inserito il c.d. "Ritiro non motivato" partecipa alla definizione della classe UCS, neanche per i moduli congiunti dove risulta essere stato presente.

L'utilizzo della funzionalità nell'ambito di un progetto individuale determina la sua non rendicontabilità.

*[Modificato il 16/03/2023]*

#### **6. Vengono conteggiati nella definizione della classe UCS eventuali allievi per i quali si configuri una delle fattispecie di ritiro motivato?**

Sì, gli allievi con ritiro motivato vengono conteggiati nella definizione della classe UCS nei casi in cui:

- ne risulti la frequenza
- l'evento intervenga durante lo svolgimento della formazione fino al termine della  $\bullet$ stessa
- la motivazione del ritiro sia supportata da adeguata documentazione.  $\bullet$

*[Modificato il 05/08/2022]*

#### **7. Come impatta la funzione ritiro motivato sulla rendicontazione dell'Apprendistato duale?**

L'utilizzo della funzione consente di rendicontare l'UCS/fascia docente per il totale delle ore inizialmente previste. Al contrario, non incide sull'UCS ora/allievo e l'UCS successo formativo che sono sempre conteggiate sulle ore effettive di presenza dei partecipanti.

*[Inserito il 05/08/2022]*

**8. Come impatta la funzione di ritiro motivato in un progetto di Riqualificazione professionale?**

La funzione permette di rendicontare il discente a cui è applicata. Si precisa che, al fine della conformità con l'Accordo Sindacale, il discente deve comunque frequentare le ore pianificate nel suddetto Accordo.

*[Inserito il 15/05/2024]*

**9. I discenti con credito formativo e i "discenti in ascolto" verranno considerati nel calcolo UCS dei moduli obbligatori?**

No, la presenza del "discente in ascolto" non impatta sull'UCS dei moduli obbligatori. La classe UCS del modulo obbligatorio è determinata solo dalla presenza dei discenti che non hanno il credito formativo relativo al modulo e che, quindi, non sono esonerati dal frequentarlo.

*[Inserito il 05/08/2022]*

#### **10. Cosa succede quando il modulo obbligatorio Diritti e doveri è frequentato da soli "discenti in ascolto"?**

In tale circostanza il valore rendicontabile del modulo è  $\epsilon$  0.

Qualora la docenza sia stata svolta da un docente di nomina sindacale, il costo resta in capo all'ApL che deve provvedere al pagamento di quanto dovuto all'O.S. di riferimento. *[Inserito il 15/05/2024]*

#### **11. Come è conteggiata la percentuale di frequenza del discente in ascolto?**

La percentuale di frequenza è conteggiata sulle ore totali del progetto al netto di quelle programmate per il modulo obbligatorio di cui il discente possiede già il credito formativo. *[Inserito il 16/03/2023]*

**12. Come sono rendicontate le ore di frequenza dei moduli in cui risultino dei discenti in ascolto?**

Le ore dei discenti in ascolto non hanno alcun impatto ai fini della definizione della classe UCS, né sul riconoscimento dell'indennità di frequenza, se prevista. *[Inserito il 16/03/2023]*

**13. Come indica FTWeb le ore del discente in ascolto nel progetto in stato "Rendicontato"?**

All'interno della sezione "Verifica Rendicontazione", il TAB "Frequenza" contiene il "Riepilogo frequenze partecipanti progetto", per ciascun allievo:

- la percentuale di frequenza (**conteggiata sulle ore al netto di quelle "in ascolto"**);
- il totale delle ore (**al netto delle ore "in ascolto"**);
- l'indicazione SI/NO in corrispondenza del campo "In ascolto SG" e "In ascolto DD". *[Inserito il 16/03/2023]*
- **14. Quando un progetto è erogato interamente in FaD asincrona, come viene rendicontato il discente già associato che acquisisce "altrove" (sia in un altro progetto finanziato dal Fondo sia esternamente) il credito formativo in materia di Salute e sicurezza generale?**

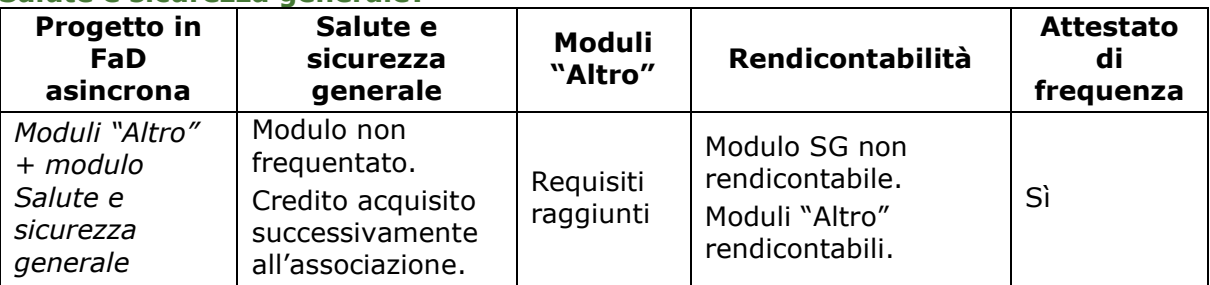

 $T_{\rm H,0}$ 

RENDICONTAZIONE PROGETTI

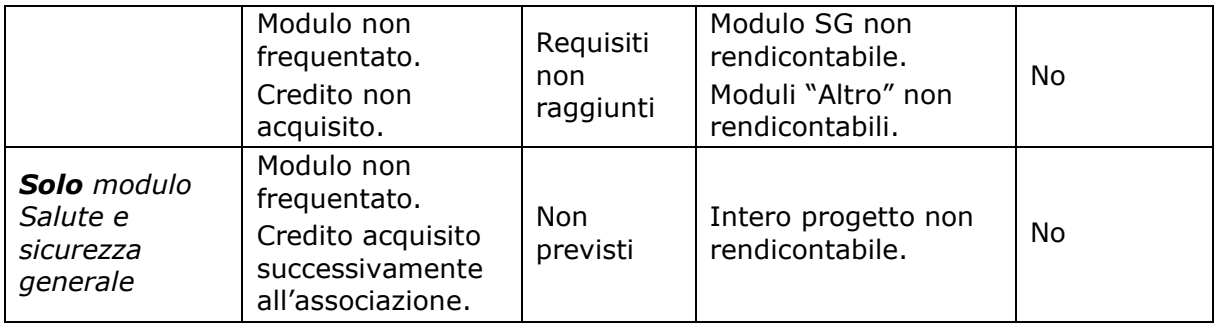

*[Inserito il 15/05/2024]*

**15. Quando un progetto è erogato in modalità blended e prevede il modulo Salute e sicurezza generale erogato in FaD asincrona e il modulo Diritti e doveri, come viene rendicontato il discente già associato al progetto che acquisisce uno o entrambi i crediti altrove (sia in un altro progetto finanziato dal Fondo sia esternamente)?**

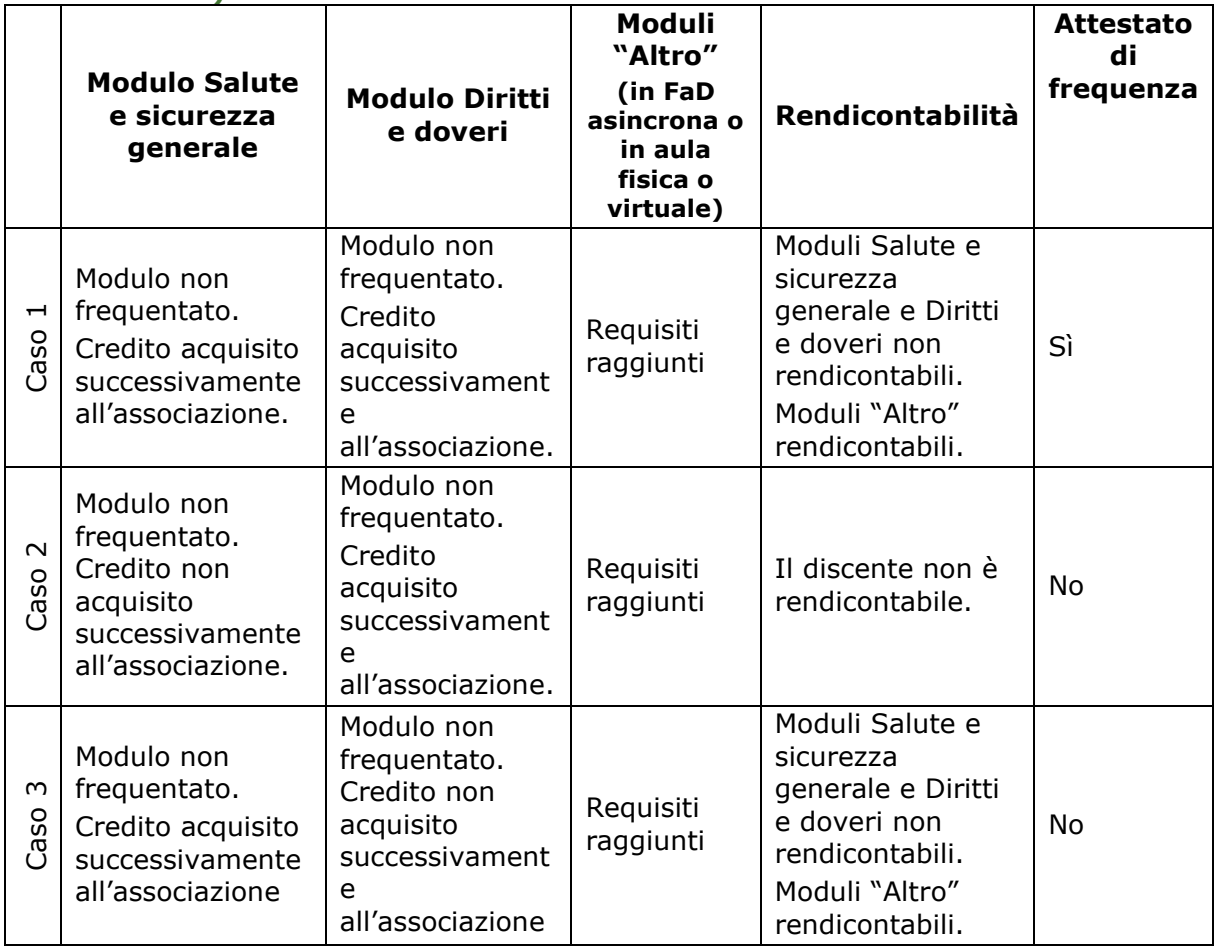

*[Inserito il 15/05/2024]*

#### **16. La fattura emessa dall'ente attuatore e/o da ulteriori soggetti parte della filiera, deve corrispondere per importo al rendiconto?**

L'Unità di Costo Standard è la migliore approssimazione dell'effettiva spesa sostenuta e, in presenza di tabelle standard di costi unitari, il corretto svolgimento e l'effettivo completamento delle operazioni costituisce di per sé dimostrazione dell'onere di spesa sostenuto. È sufficiente, pertanto, dare prova del corretto svolgimento dell'operazione.

#### **17. Affinché l'ApL possa procedere alla trasmissione del rendiconto, è necessario che tutti i servizi rientranti nell'Unità di Costo Standard siano stati pagati?**

I pagamenti effettuati dai beneficiari non dovranno essere comprovati da documenti giustificativi delle spese in fase di inoltro del rendiconto.

7

۰.,

Le tempistiche nelle quali occorre aver saldato le fatture afferenti a servizi rientranti nell'UCS sono da considerarsi in riferimento agli accordi presi tra le parti.

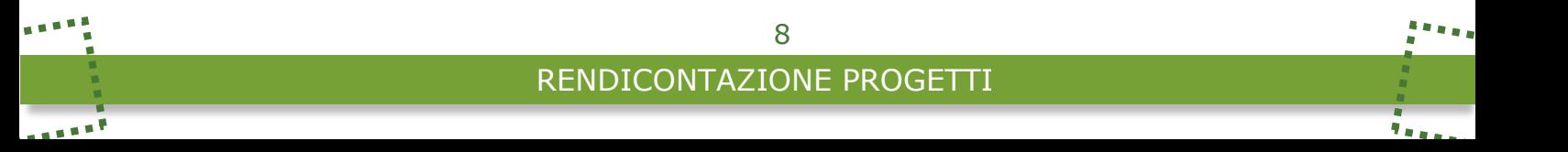

# **IV. Rendiconto a Costi Reali**

#### <span id="page-9-0"></span>**1. Quando devo inserire i costi reali?**

Per fare ricorso a servizi accessori da rendicontare a costi reali occorre indicare nella sezione "Preventivo" i relativi importi, preventivamente o contestualmente al verificarsi dell'evento. Tali importi possono essere modificati e/o eliminati durante lo svolgimento del corso, oppure possono non essere portati a rendiconto nei casi in cui non sia pervenuta o non sia stata pagata la fattura nei termini stabiliti per la rendicontazione degli stessi, come previsto dal Manuale Operativo.

#### **2. Come mai se si inseriscono i costi reali in fase di chiusura del rendiconto il sistema restituisce un errore?**

Il sistema non consente l'inserimento di costi reali a rendiconto nel caso in cui non siano stati inseriti nella sezione "Preventivo" entro le tempistiche stabilite.

Salvo errori imputabili a malfunzionamenti di sistema opportunamente dimostrati, non potranno essere accolte richieste di inserimento di importi da rendicontare a costo reale oltre le tempistiche citate.

**3. Per il riconoscimento dei servizi accessori relativi alle indennità di frequenza, quali documenti devono essere allegati?**

Nel caso in cui nel progetto vi sia la presenza di soggetto attuatore diverso dall'ApL è prevista la fattura emessa dal soggetto attuatore, che deve contenere il codice del progetto finanziato dal Fondo e/o i nominativi dei discenti e/o il titolo e il periodo di svolgimento del corso.

Se il soggetto attuatore coincide con l'ApL sono previsti i cedolini e la copia della documentazione di avvenuto pagamento al singolo corsista. In quest'ultimo caso, qualora il discente non abbia un conto corrente bancario intestato a proprio nome, l'indennità deve essere corrisposta attraverso un assegno circolare. *[Modificato il 16/03/2023]*

- **4. Le ore "in ascolto" danno diritto all'indennità di frequenza?** No, non danno diritto all'indennità di frequenza. *[Inserito il 05/08/2022]*
- **5. L'importo orario da riconoscere agli allievi per l'indennità di frequenza è da considerarsi al netto o al lordo delle ritenute previste per legge?**

Le indennità riconosciute ai discenti sono soggette a ritenuta ai sensi dalla normativa fiscale in vigore.

Il Fondo rimborsa all'ApL un importo pari ad €3,50/h per le ore e i minuti di frequenza di ogni allievo avente diritto.

*[Inserito il 15/05/2024]*

#### **6. In riferimento alle spese di viaggio, vitto e alloggio, è possibile produrre giustificativi che non riportino riferimenti al progetto?**

I documenti giustificativi dei costi reali inseriti a rendiconto devono riportare riferimenti inequivocabili al progetto, sulla base di quanto definito nella tabella riportata all'allegato 3 del Manuale Operativo.

Qualora la trasferta avvenga con auto privata, l'autocertificazione del discente contemplata all'allegato 3 deve contenere anche i riferimenti al tipo di autovettura risultanti dall'apposita tabella ACI.

*[Modificato il 16/03/2023]*

#### **7. Le spese di viaggio, vitto e alloggio sono sempre rendicontabili?**

No, tali spese, seppure previste, sono finanziate solo per i discenti che abbiano raggiunto almeno il 70% di frequenza del progetto. *[Inserito il 05/08/2022]*

۰.,

#### **8. Possono essere richieste a finanziamento le spese di viaggio, vitto e alloggio riferibili al giorno precedente e/o successivo alla formazione nel caso in cui siano state necessarie a fini logistici?**

Sì, è possibile chiedere il finanziamento di spese riconducibili ai giorni precedenti e successivi alla formazione (ad esempio in caso di interruzione per il fine settimana o di viaggio svolto il giorno prima dell'inizio del corso).

Il massimale previsto sarà comunque calcolato considerando le sole giornate di formazione. *[Inserito il 15/05/2024]*

#### **9. Quale documentazione deve essere presentata per rendicontare le spese di vitto riferibili ai buoni pasto?**

Occorre allegare al rendiconto la fattura emessa dal fornitore dei buoni pasto nei confronti del soggetto attuatore. Essa deve contenere il codice del progetto al quale si riferisce e la quantità di ticket emessi per ognuno dei discenti beneficiari (ossia con frequenza superiore al 70%).

Se il fornitore non prevede un sistema di fatturazione specifico per il singolo progetto, l'ApL dovrà allegare, in aggiunta alla fattura, un registro giornaliero di consegna dei buoni pasto sottoscritto di volta in volta dai discenti che li ricevono.

*[Inserito il 15/05/2024]*

#### **10. Laddove previste dal Manuale Operativo, le spese per strumenti, supporti didattici e locali specifici sono sempre finanziabili?**

Sì, purché si tratti di noleggio di attrezzature fisiche e/o di piattaforme online necessarie per raggiungere gli obiettivi formativi.

Le fatture allegate al rendiconto devono evidenziare chiaramente che la spesa è inerente al noleggio e non all'acquisto.

*[Inserito il 15/05/2024]*

#### **11. Quali spese finanzia il Fondo per i supporti didattici?**

Forma.Temp finanzia l'acquisto dei materiali di consumo se pertinenti con gli obiettivi formativi del progetto e con le attività erogate.

Il costo per il noleggio di dispositivi di protezione individuale è finanziabile solo nel caso in cui i destinatari del progetto siano candidati a missione, in misura corrispondente al numero di discenti che hanno partecipato.

*[Inserito il 15/05/2024]*

10

# **V. Rendicontazione dei moduli congiunti**

<span id="page-11-0"></span>**1. Come calcola FTWeb il rendiconto dei moduli congiunti?**

Per ciascun modulo congiunto il riferimento del parametro UCS da applicare è quello relativo ai partecipanti frequentanti del singolo modulo congiunto moltiplicato per le ore di durata del modulo, suddiviso per il numero di partecipanti totali del modulo e attribuito in quota parte a ciascun progetto.

- **2. Come si determina il parametro UCS del singolo modulo congiunto nel caso in cui si raggiunga il 66% dei destinatari che frequentano almeno il 70%?** Il parametro UCS di riferimento è determinato dal numero totale dei partecipanti frequentanti, al netto di eventuali discenti in "ritiro non motivato" o "in ascolto".
- **3. Come si determina il parametro UCS del singolo modulo congiunto nel caso in cui non si raggiunga il 66% dei destinatari che frequentano almeno il 70%?** Il parametro UCS è ridefinito in base ai soli partecipanti effettivi, ossia coloro che raggiungono almeno il 70% di frequenza, e a ciascun modulo è attribuito un valore determinato dalla presenza dei propri partecipanti effettivi. *[Modificato il 05/08/2022]*
- **4. Come calcola FTWeb il valore di un progetto che contenga moduli congiunti e moduli disgiunti?**

Il calcolo del rendiconto a Costo Standard di un progetto avente uno o più moduli congiunti è dato dalla somma del valore rendicontato per ciascuno di essi, più il valore rendicontato per la totalità dei restanti moduli disgiunti. Il raggiungimento del 66% dei discenti che frequentano almeno il 70% è conteggiato sulla durata complessiva dei moduli disgiunti. *[Inserito il 05/08/2022]*

- **5. Cosa succede se nessun discente raggiunge il 70% delle ore del progetto, pur conseguendo la frequenza minima su uno o più moduli congiunti?** Nella circostanza descritta si configura la non rendicontabilità del progetto. *[Modificato il 16/03/2023]*
- **6. Nel caso in cui un modulo sia congiunto con un progetto in stato "Non rendicontabile", come si determina il valore della classe UCS?** In tale circostanza le frequenze dei discenti concorrono al raggiungimento del 66% e rientrano nel parametro UCS del modulo congiunto. *[Inserito il 16/03/2023]*
- **7. Come vengono considerate le presenze dei discenti ai fini del rilascio dell'attestato su un progetto che abbia uno o più moduli congiunti o che sia interamente congiunto?**

Il 70% di frequenza dei singoli discenti viene sempre conteggiato sulla totalità delle ore di progetto, quindi sulla somma delle ore dei singoli moduli.

Ai fini del riconoscimento dell'attestato rilasciato da Forma.Temp resta altresì valido anche il requisito sulla frequenza di eventuali moduli Salute e sicurezza e/o Diritti e doveri presenti nell'articolazione didattica.

**8. Cosa accade nel caso in cui, per un modulo congiunto, il numero totale dei discenti superi lo standard previsto dal Manuale Operativo?** In questo caso il modulo congiunto si rendiconta con un importo valorizzato a zero in tutti i progetti coinvolti.

*[Modificato il 05/08/2022]*

۰.,

### **VI. Recupero moduli obbligatori**

<span id="page-12-0"></span>**1. Dopo la chiusura del corso, esiste una procedura per far recuperare un modulo obbligatorio ad un discente?**

No, dal momento che la chiusura storicizza le informazioni contenute nel progetto.

**2. In quale progetto è rendicontato il recupero?**

Tutti i costi, sia standard sia riferiti a servizi accessori, sono rendicontati nel progetto di origine.

*[Inserito il 05/08/2022]*

**3. Se il discente in recupero ha già frequentato parzialmente il modulo obbligatorio anche nel progetto di origine, come avviene il conteggio delle ore?**

Se nel progetto di recupero il discente:

- ottiene il credito formativo, il sistema sovrascrive la frequenza al modulo;  $\bullet$
- non ottiene il credito formativo, il sistema non effettua variazioni rispetto alle ore risultanti dal progetto di origine.

*[Modificato il 16/03/2023]*

**4. Come avviene l'aggiornamento del TAB "Frequenza" nel progetto in cui ha luogo il recupero?**

Per ciascun partecipante "In recupero DD" e/o "In recupero SG", il sistema rileva le ore di frequenza dei moduli obbligatori, a prescindere dall'ottenimento o meno del credito formativo.

*[Inserito il 16/03/2023]*

**5. Dove avviene l'aggiornamento delle ore di recupero nel progetto di origine?**

Per ciascun discente che abbia recuperato il modulo ottenendo il credito formativo, il sistema restituisce le ore nel TAB "Frequenza" del progetto di origine.

Si evidenzia che dette ore concorrono al raggiungimento della percentuale minima di frequenza prevista nel progetto di origine.

*[Inserito il 16/03/2023]*

**6. Se il progetto di origine prevede l'indennità di frequenza, è possibile far recuperare un discente in un progetto che non la prevede?** Sì, è possibile.

Se il discente matura il diritto all'attestato, l'indennità risultante dal progetto di origine si conteggia sulla totalità delle ore e dei minuti di frequenza, che includono il modulo di recupero.

*[Inserito il 16/03/2023]*

a sa sh

# **VII. Progetti erogati in modalità FaD asincrona**

- <span id="page-13-0"></span>**1. Quali requisiti deve contenere il report attestante il raggiungimento degli obiettivi utili alla rendicontazione dei moduli erogati in modalità FaD asincrona?** La reportistica deve contenere i seguenti elementi:
	- per ogni modulo il titolo e la durata dello stesso, nonché il tempo minimo di fruizione  $\bullet$ che devono coincidere con quanto inserito nel progetto
	- i nominativi dei partecipanti e, per ciascuno di loro, l'esplicita indicazione del tempo di fruizione complessivo e il superamento del test finale (sì/no).

Di seguito il facsimile del report da inviare:

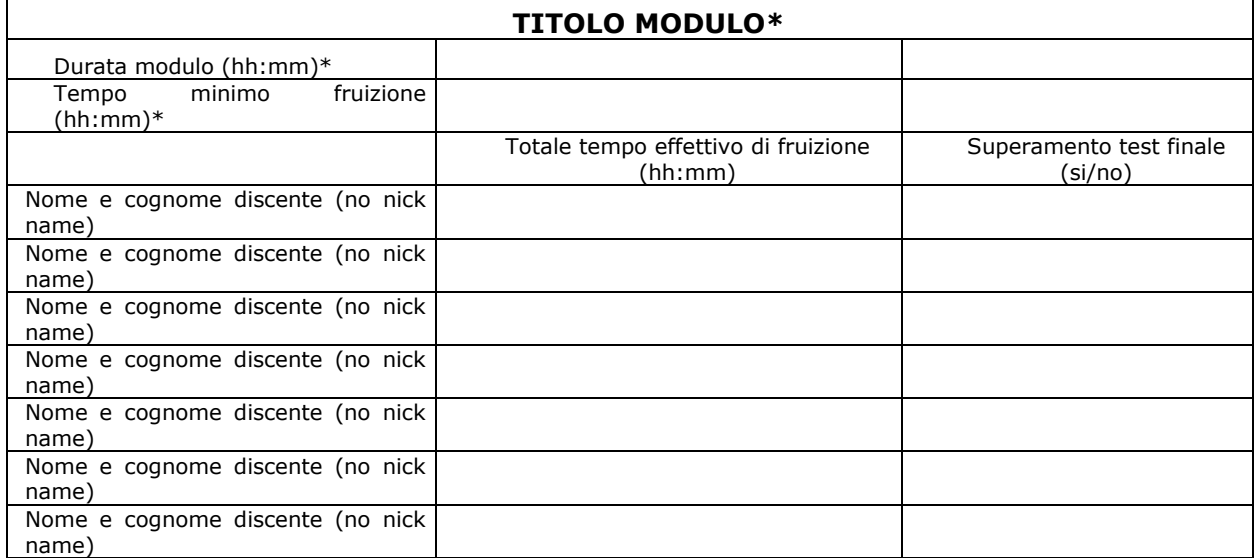

*\* i dati devono coincidere con quanto indicato nel modulo in FTWeb*

**2. È possibile erogare un progetto con tipologia formativa Apprendistato duale esclusivamente in modalità FaD asincrona?**

Sì, è possibile, ma in tal caso non è prevista l'applicazione dell'UCS ora/corso né il successo formativo.

*[Modificato il 16/03/2023]*

13